## **Peticiones**

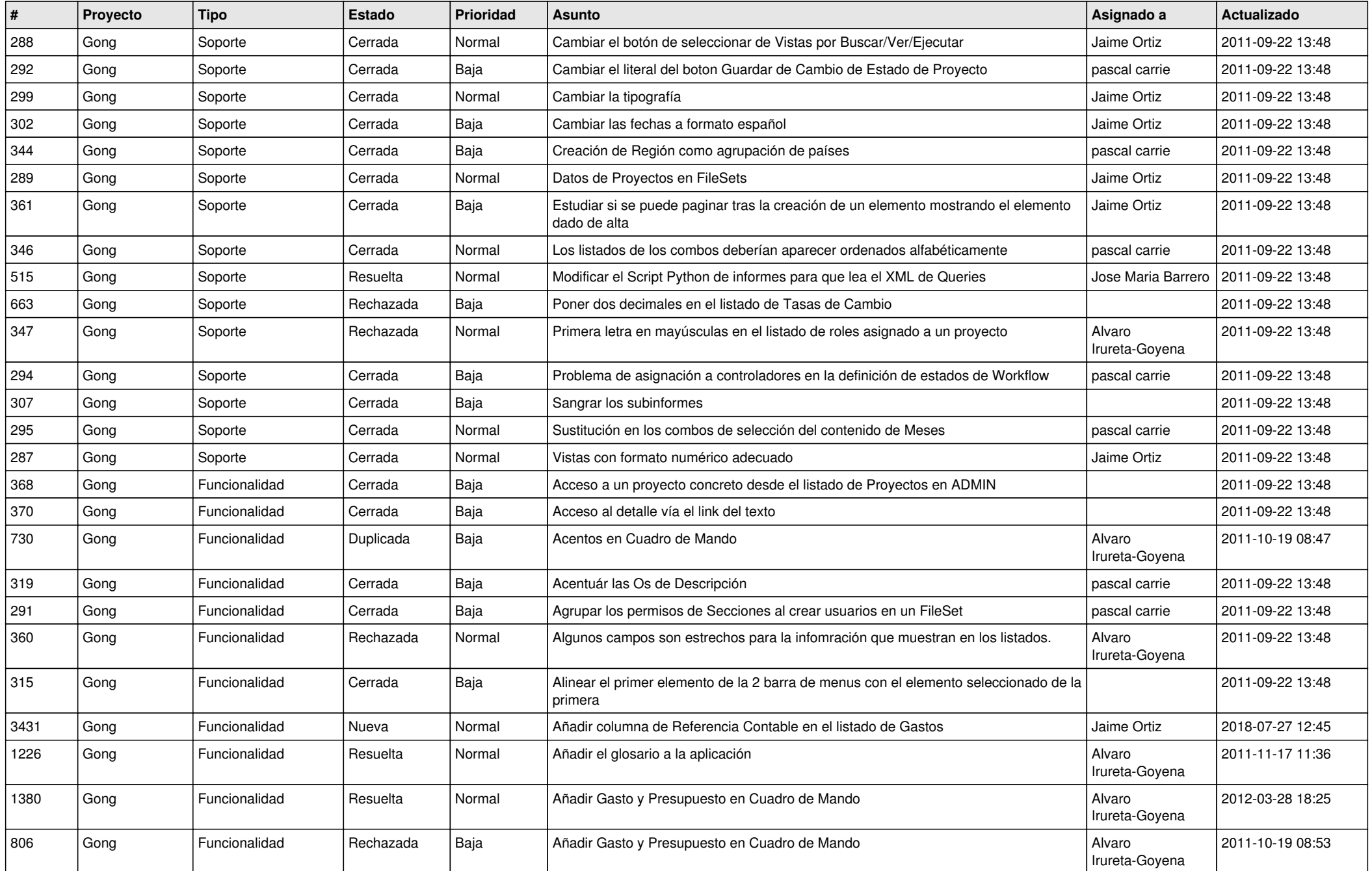

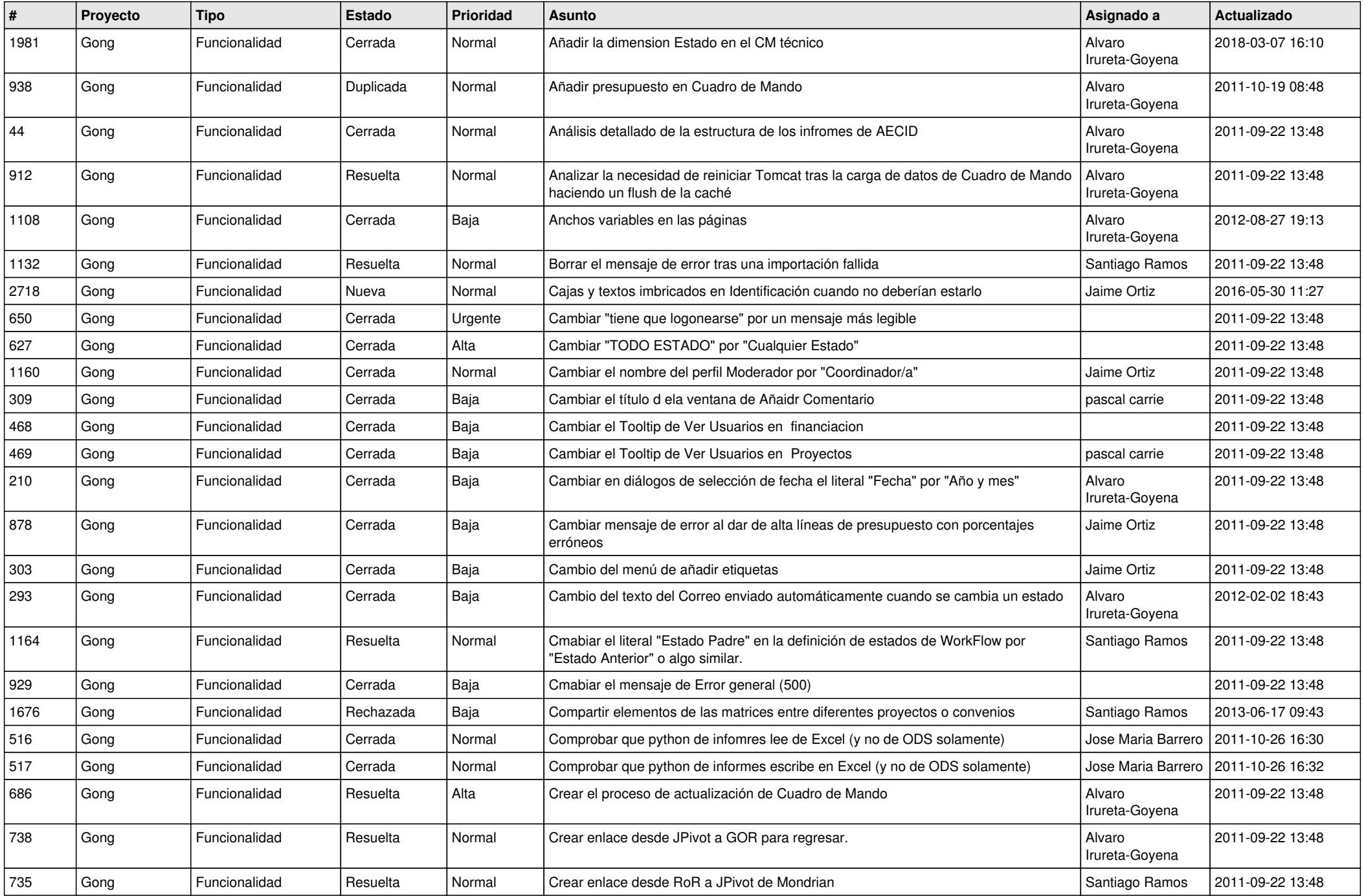

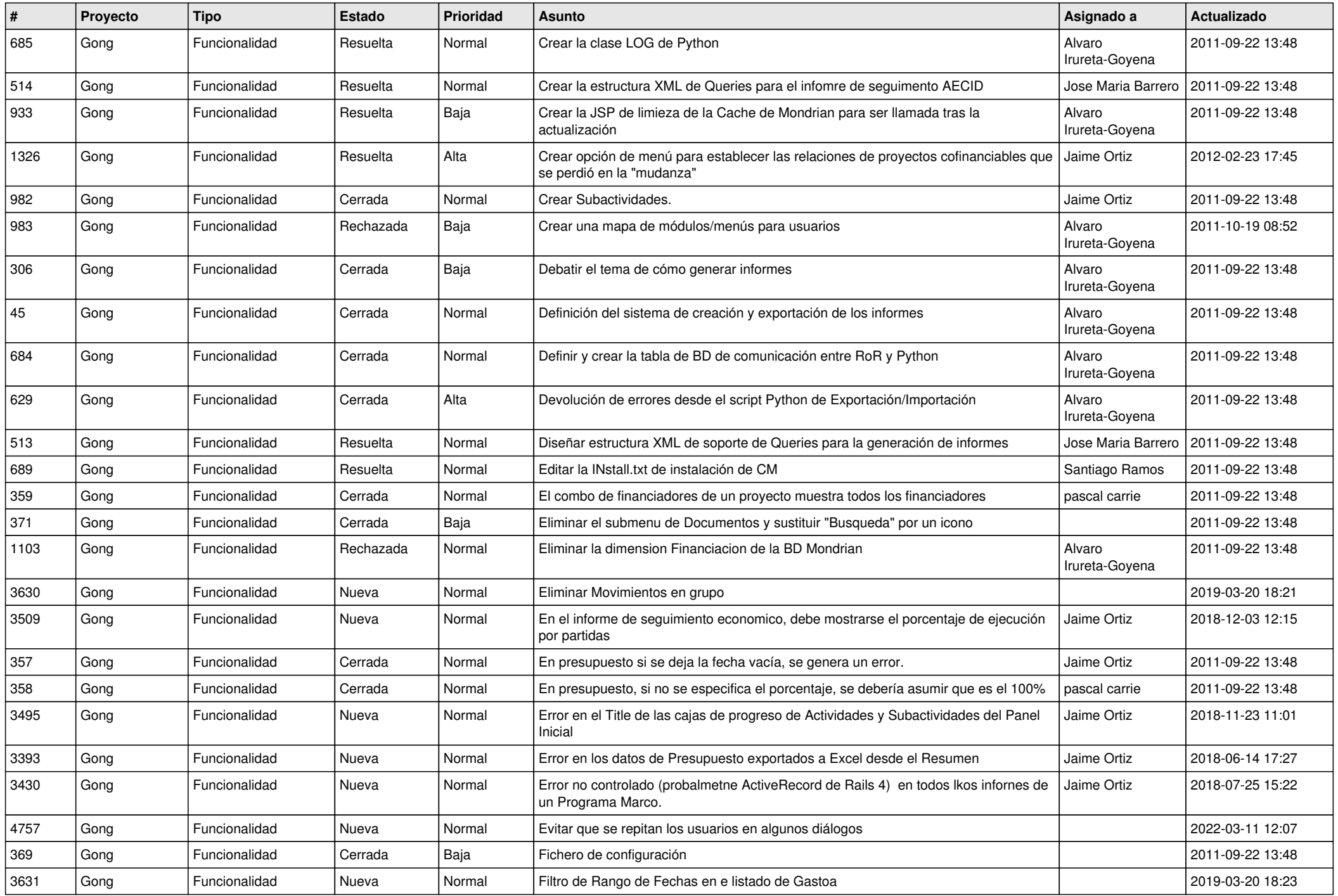

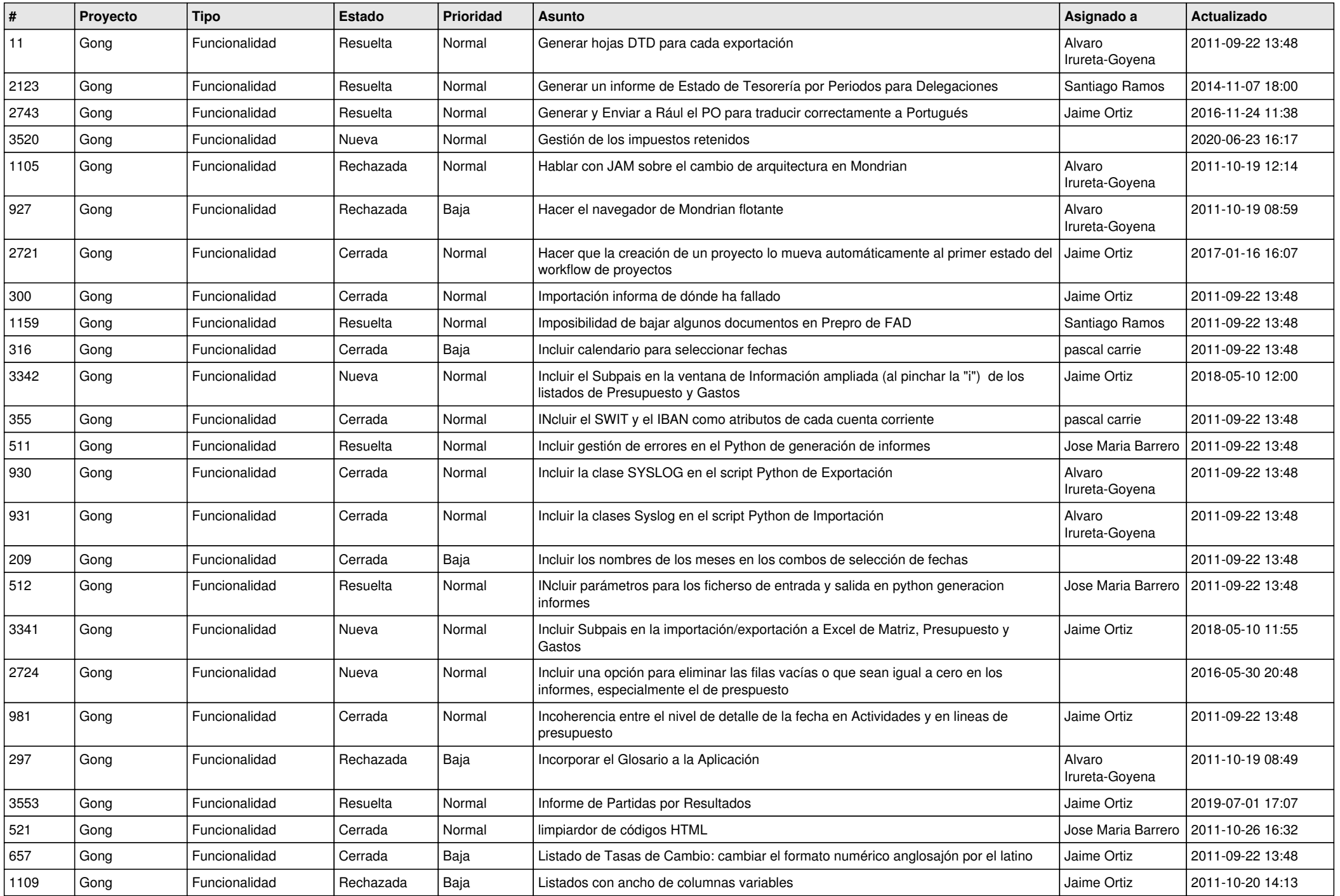

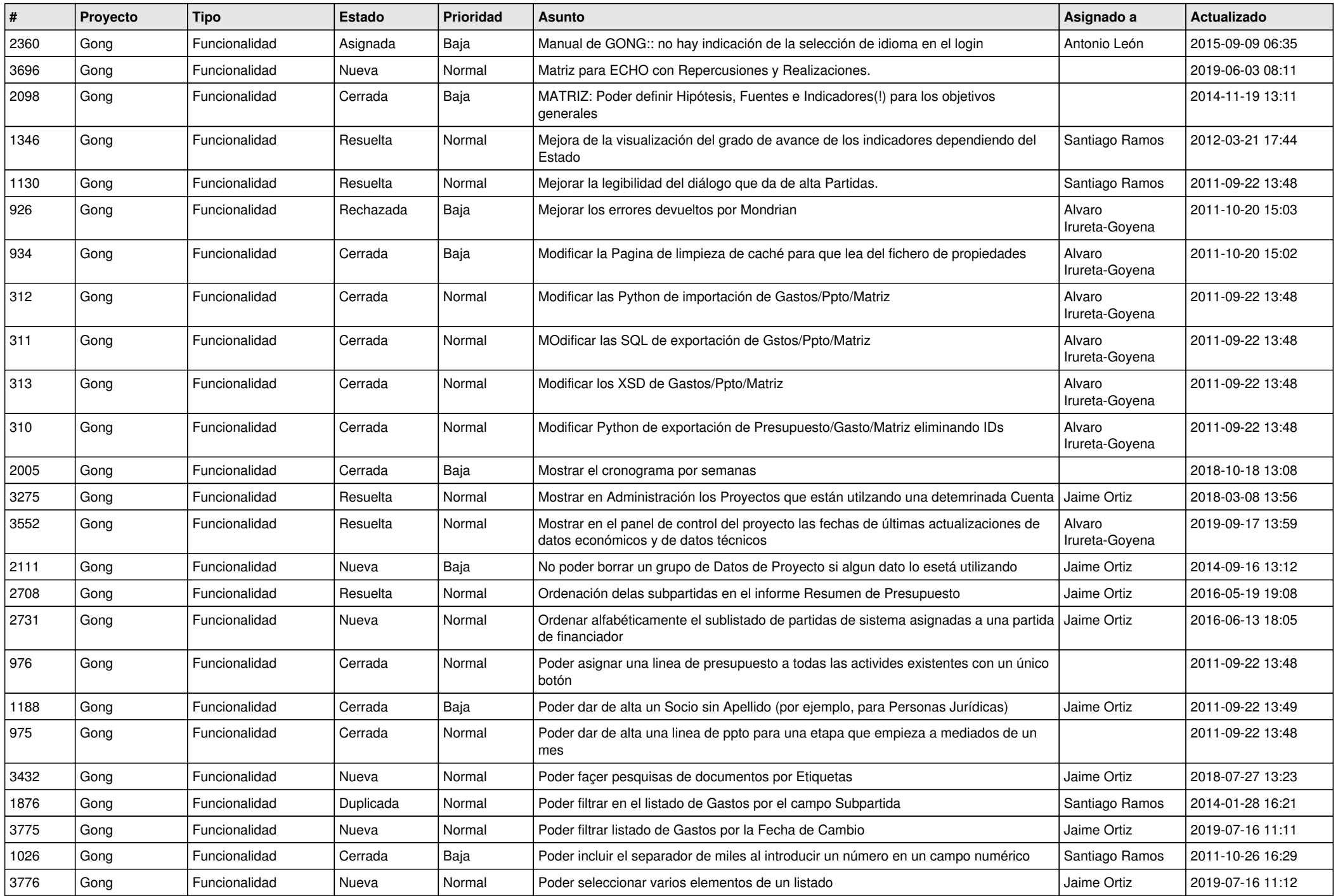

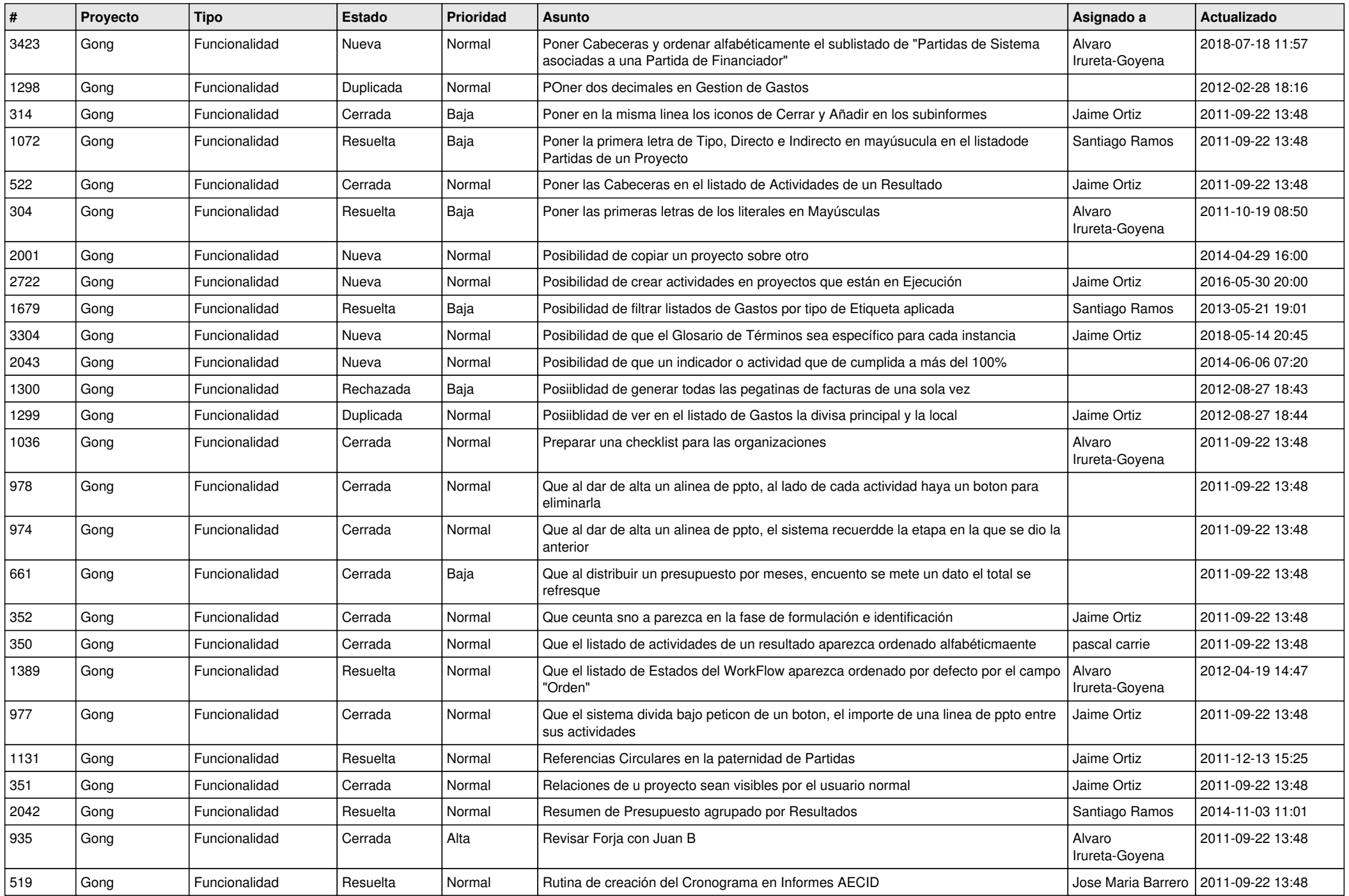

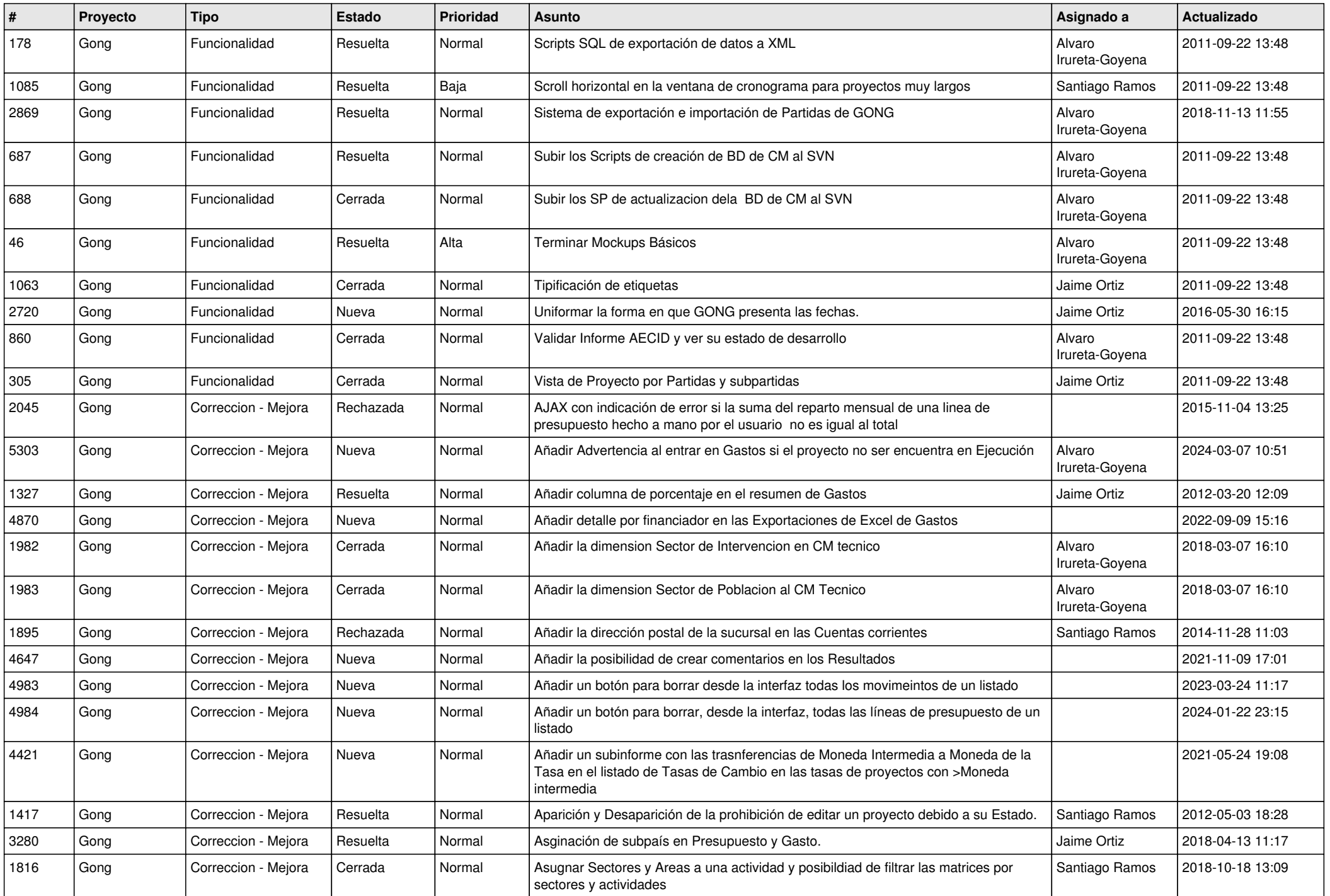

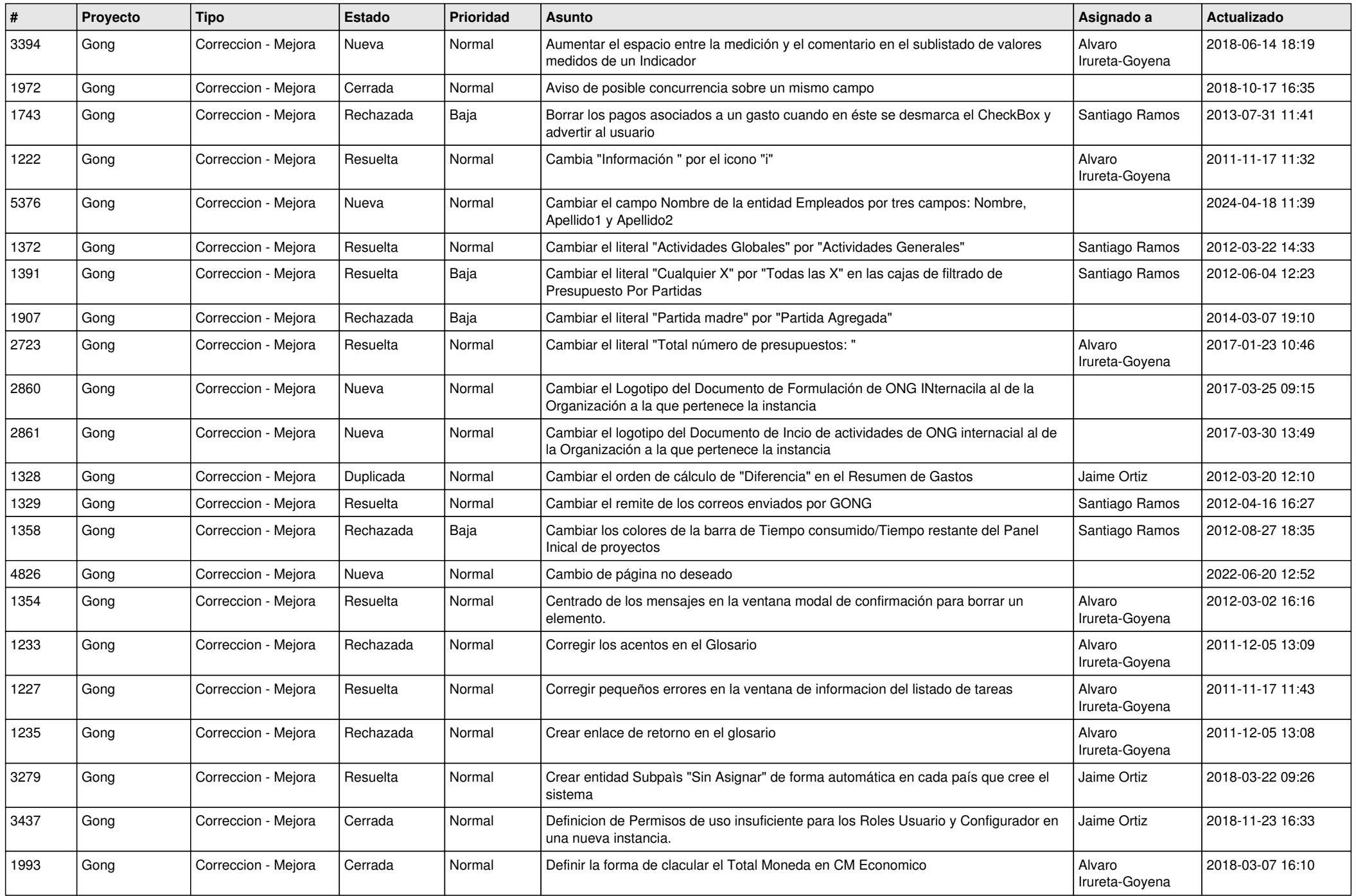

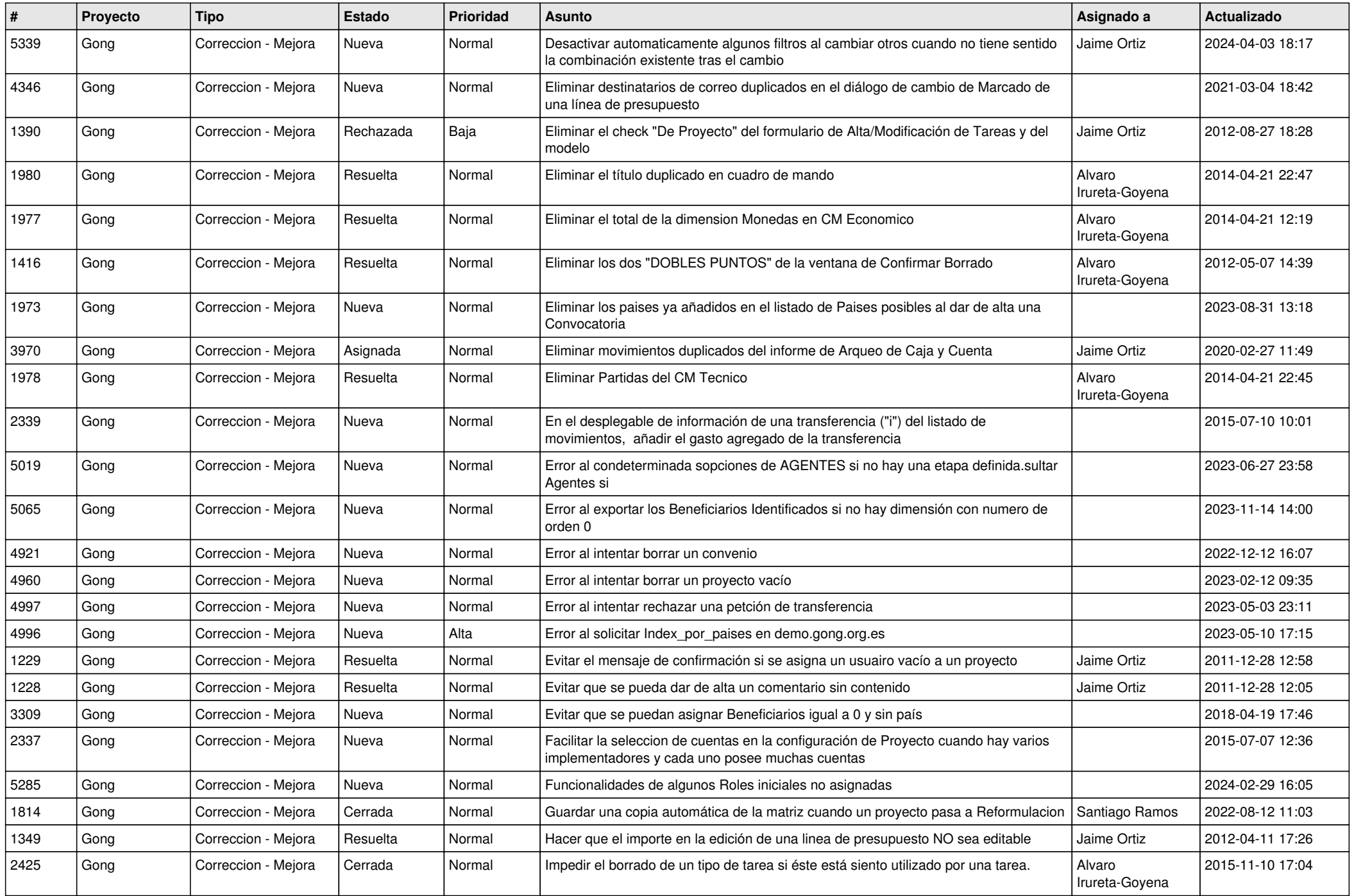

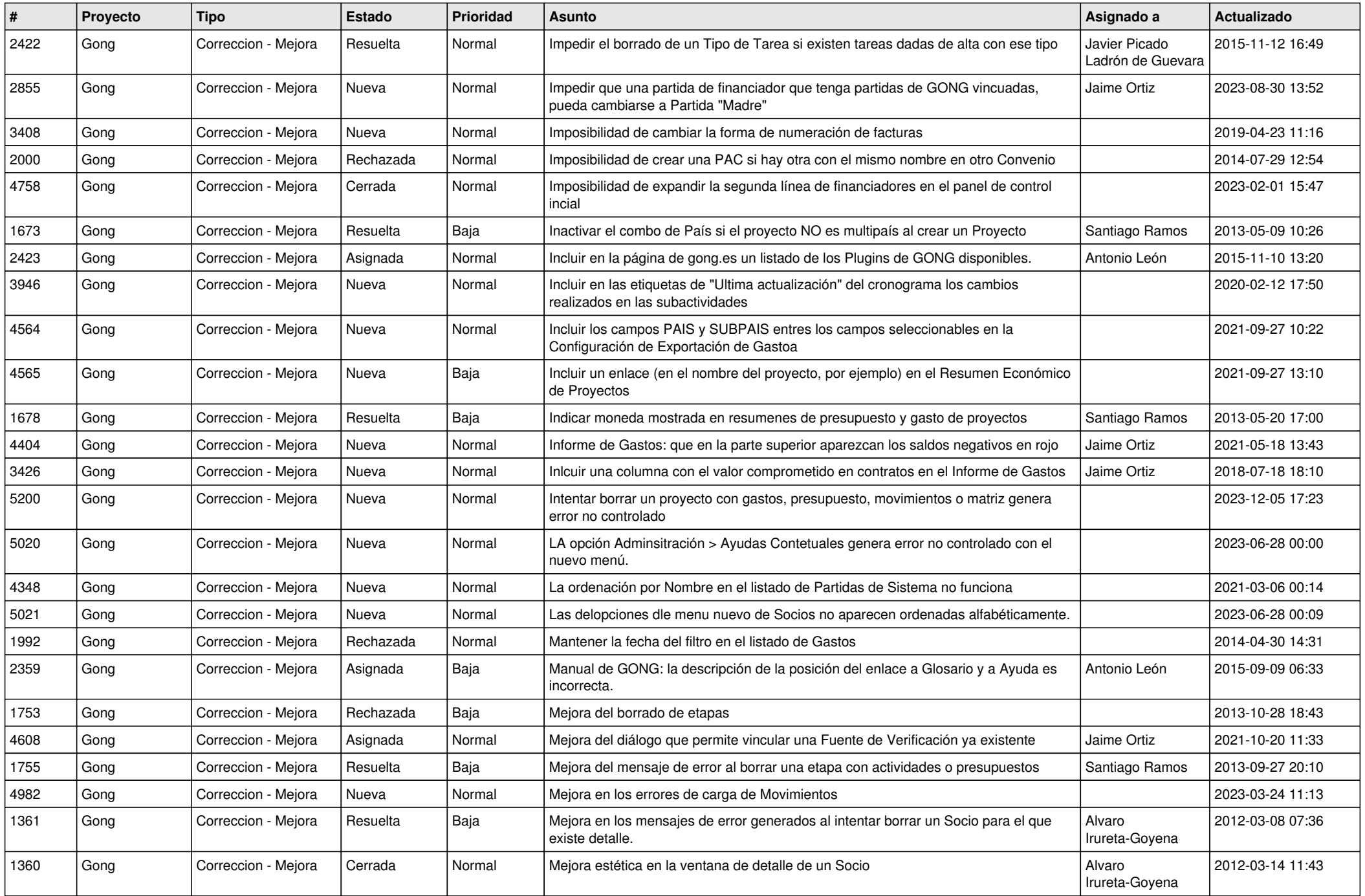

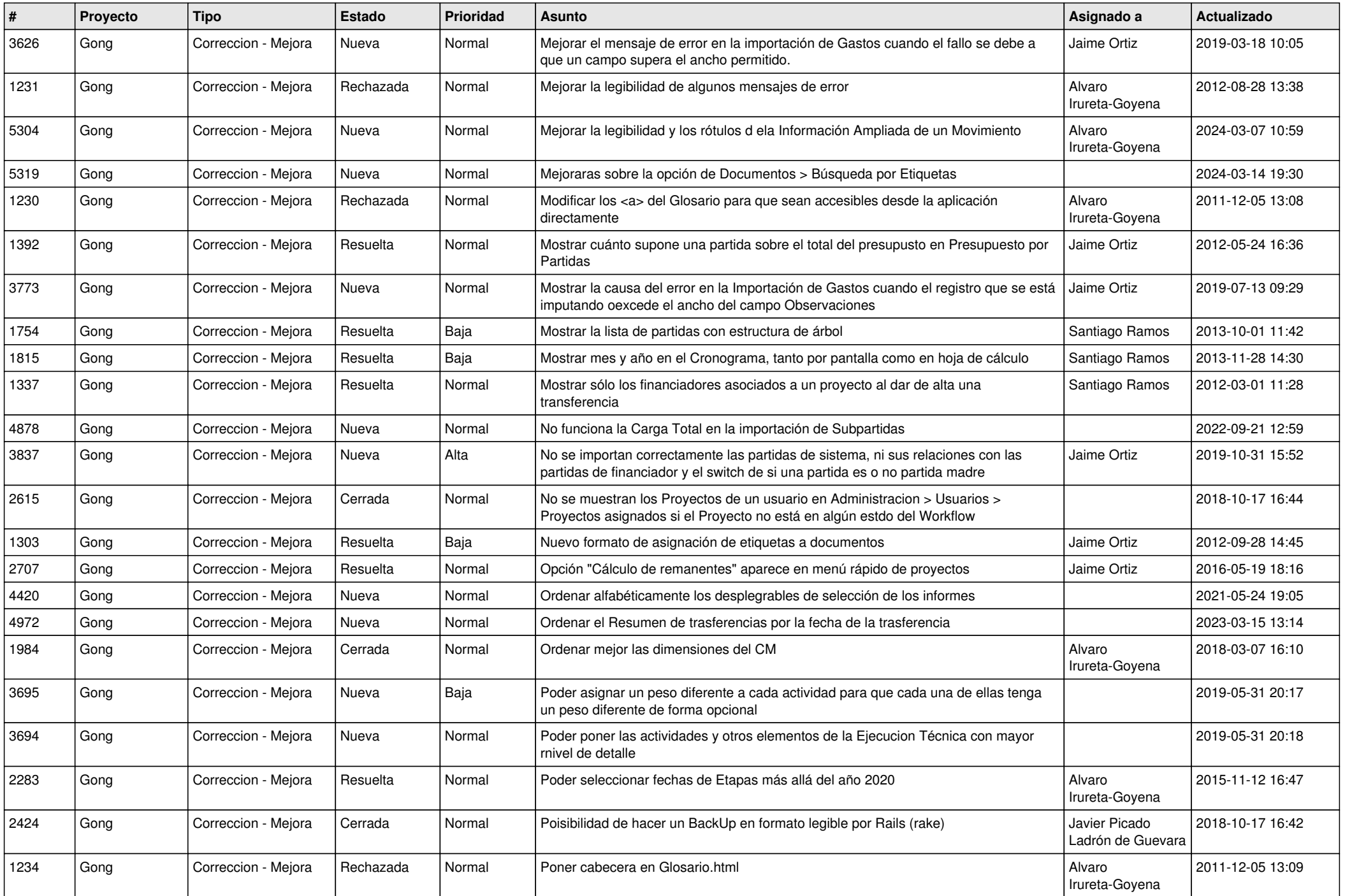

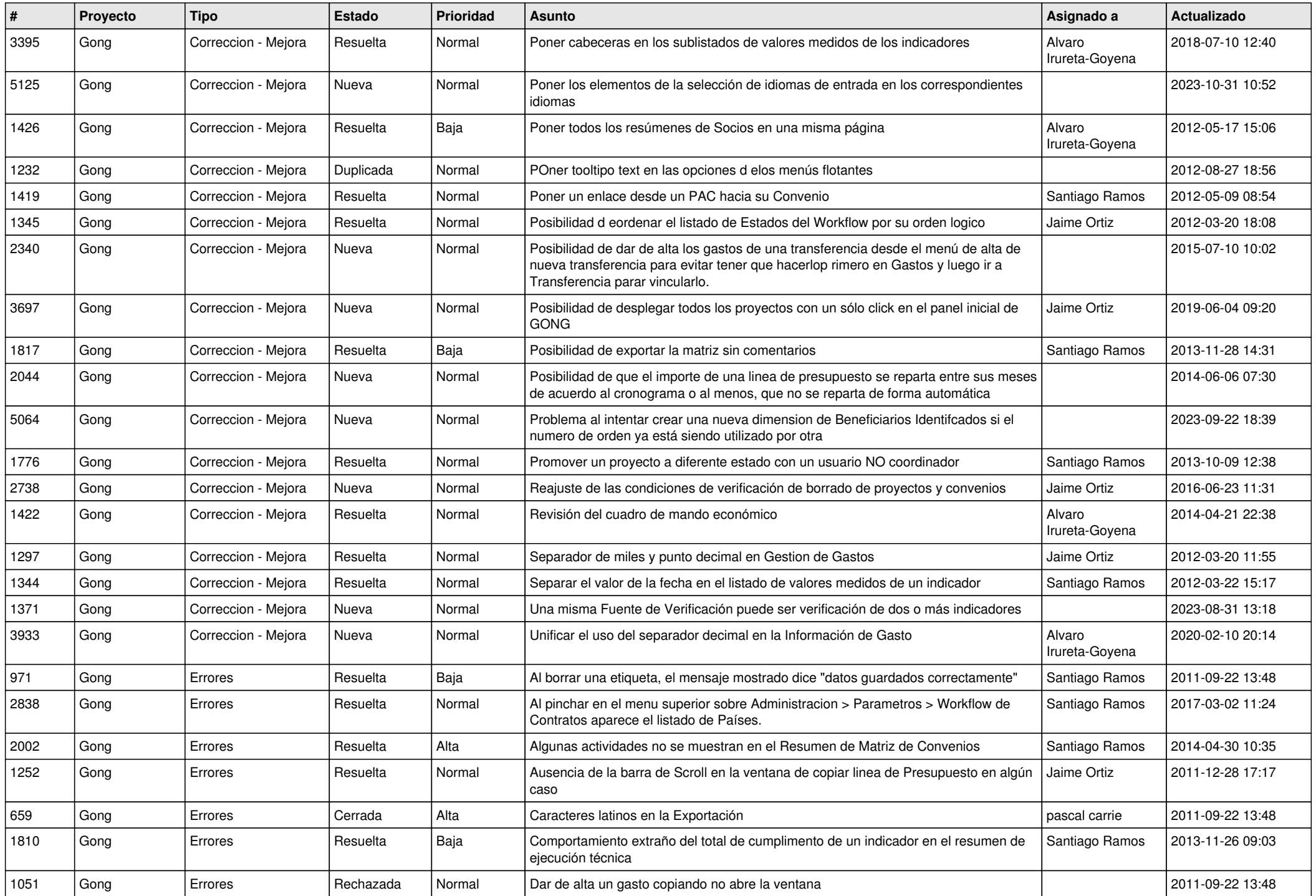

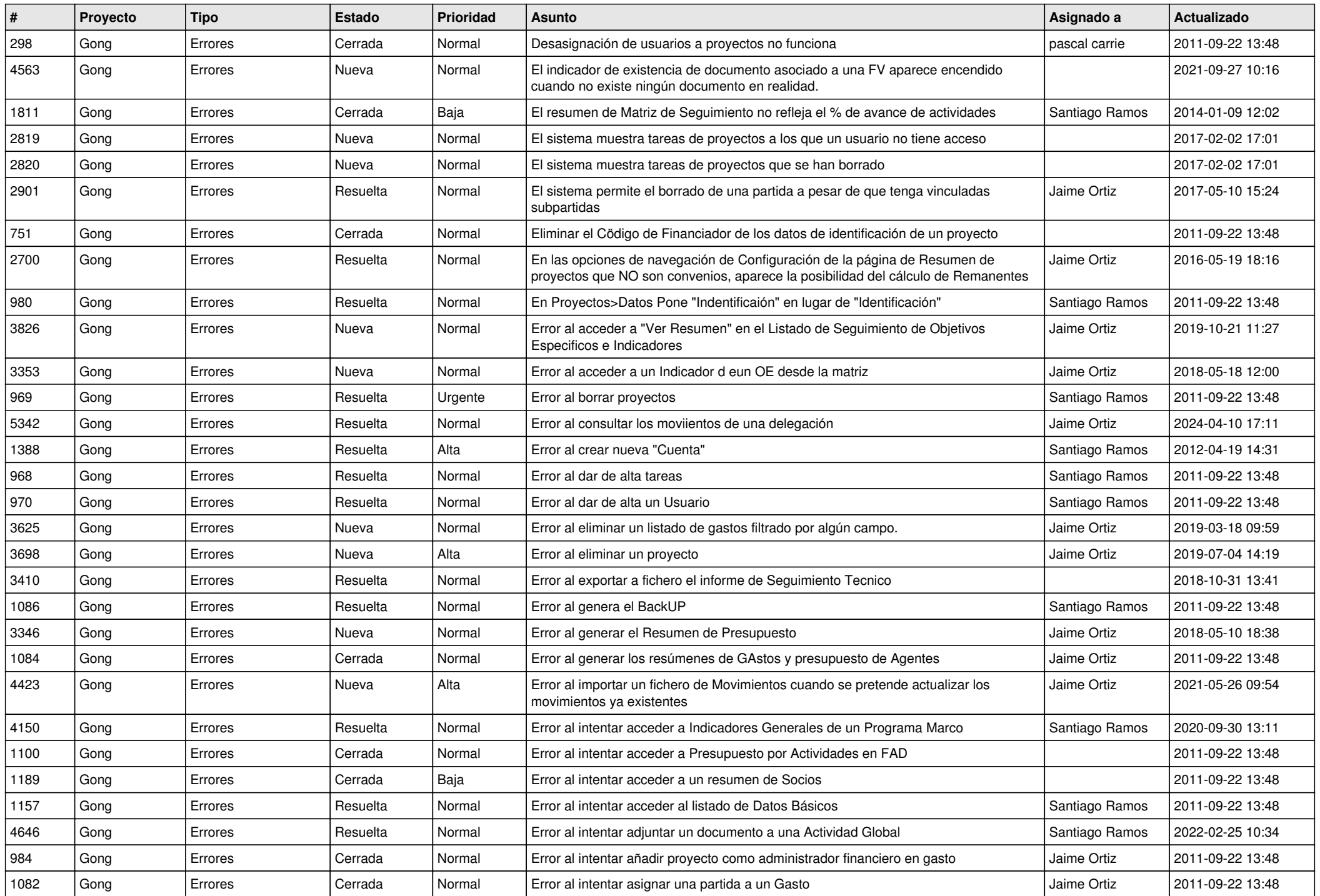

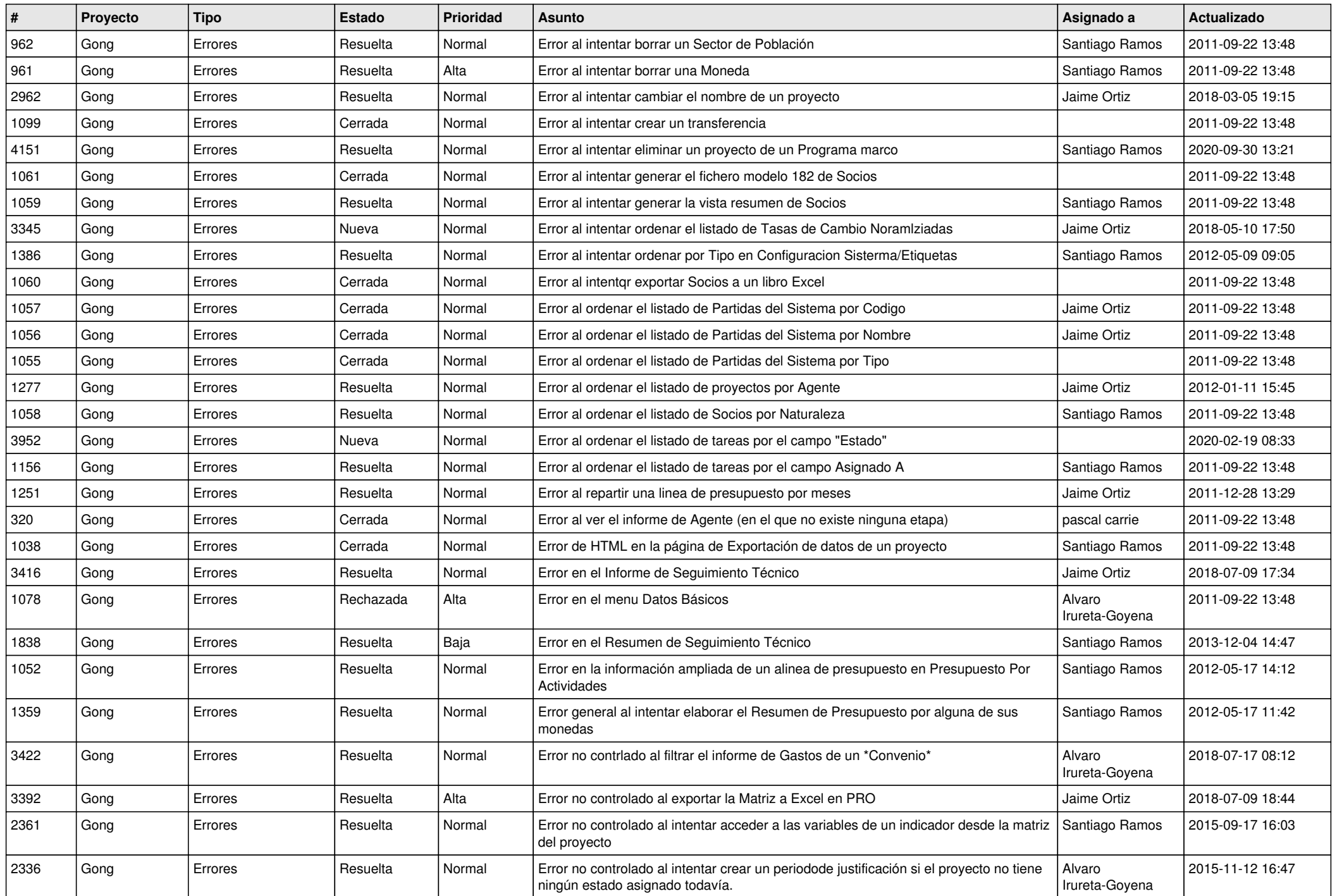

![](_page_14_Picture_493.jpeg)

![](_page_15_Picture_390.jpeg)

![](_page_16_Picture_332.jpeg)

![](_page_17_Picture_332.jpeg)

![](_page_18_Picture_146.jpeg)